#### **Abstract**

*Smart Home Application with SMS base is designed to make things easier for home owners to control house's appliances through handphones. In this high mobility society, people often worry about house security. This application only works upon the owners input, ignoring feedback from appliances.* 

*This application uses c# as a primary languages. It also uses Visual Studio.Net 2005 with added components of ActiveXperts SMS and Pager Toolkit 3.2. XML files is used for database storage. In helping with real-life implementation it uses lamps that is controlled by computer through Microcontroller Atmel AT89S52.* 

*Key Word: SmartHome, SMS, mobile, ignoring feedback, C#, Visual Studio.Net 2005, ActiveXperts SMS and Pager Toolkit 3.2, XML, Atmel AT89S52.*

#### **Abstrak**

Aplikasi *Smart Home* berbasis SMS ini ditujukan untuk mempermudah pemilik rumah agar dapat mengendalikan rumahnya dari jarak jauh melalui telepon genggam. Kadang kala di dalam situasi masyarakat yang sering bergerak (jarang ada di rumah) sering kali mengkhawatirkan tentang keadaan rumahnya. Aplikasi ini berjalan berdasarkan masukkan dari pemilik rumah, tanpa memperhatikan balikan*(feedback)* yang diberikan oleh lampu.

Pembuatan aplikasi ini didasarkan pada bahasa C# 2.0 dengan memanfaatkan teknologi .Net yaitu Visual Studio.Net 2005 dan dengan bantuan komponen tambahan *ActiveXperts SMS and Pager Toolkit 3.2*. Untuk penyimpanan data digunakan file XML. Serta untuk membantu implementasi nyata digunakan lampu yang akan dikendalian oleh komputer melalui *Microcontroller* Atmel AT89S52.

Kata Kunci: *SmartHome*, SMS, sering bergerak, tanpa *feedback,* C# 2.0, Visual Studio.Net 2005, *ActiveXperts SMS and Pager Toolkit 3.2*, XML, Atmel AT89S52.

### Daftar Isi

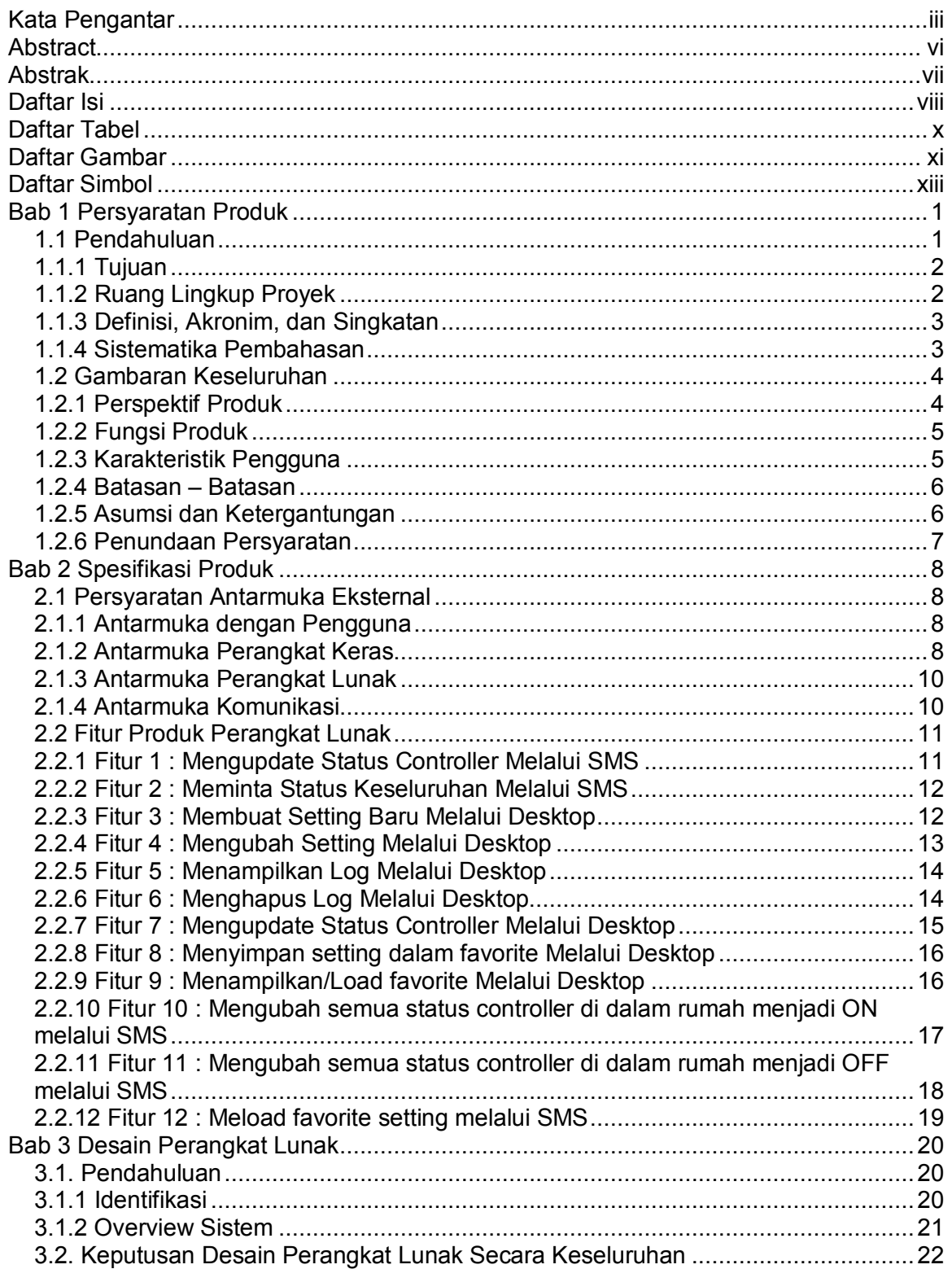

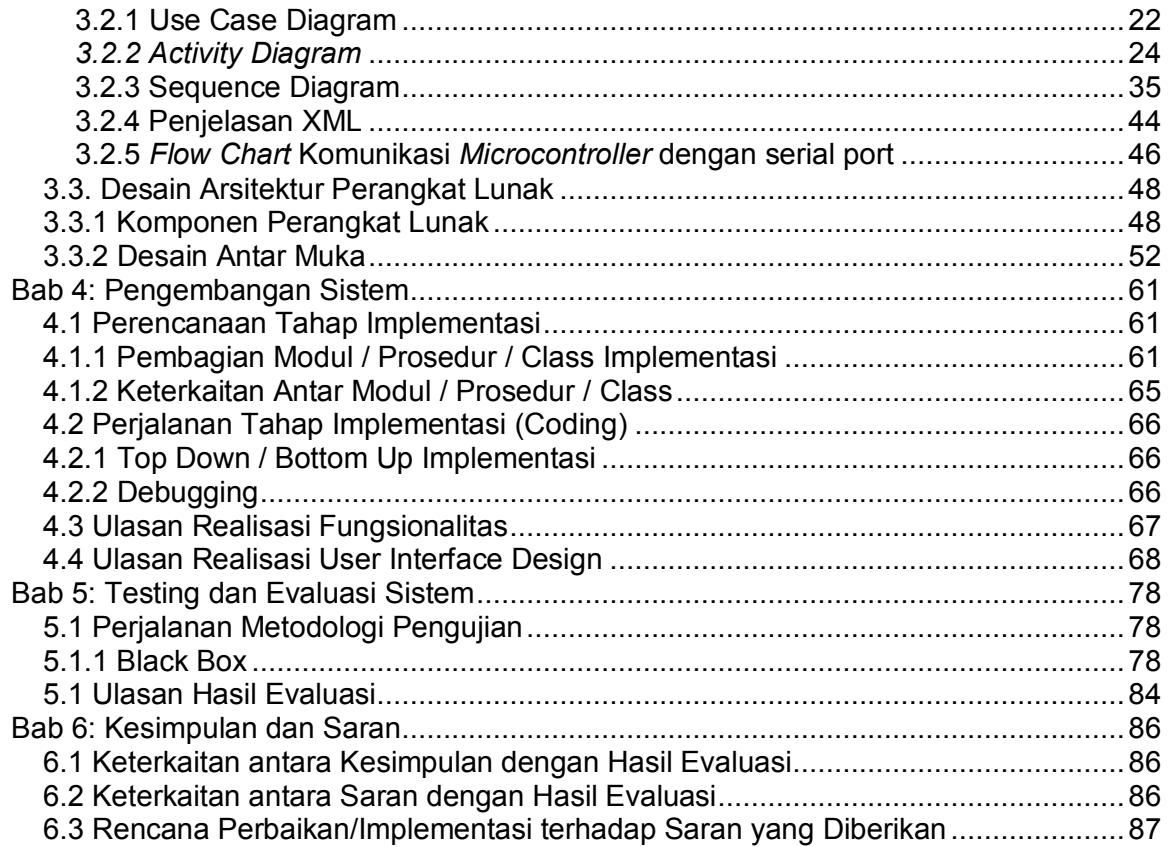

## **Daftar Tabel**

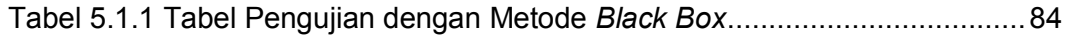

### **Daftar Gambar**

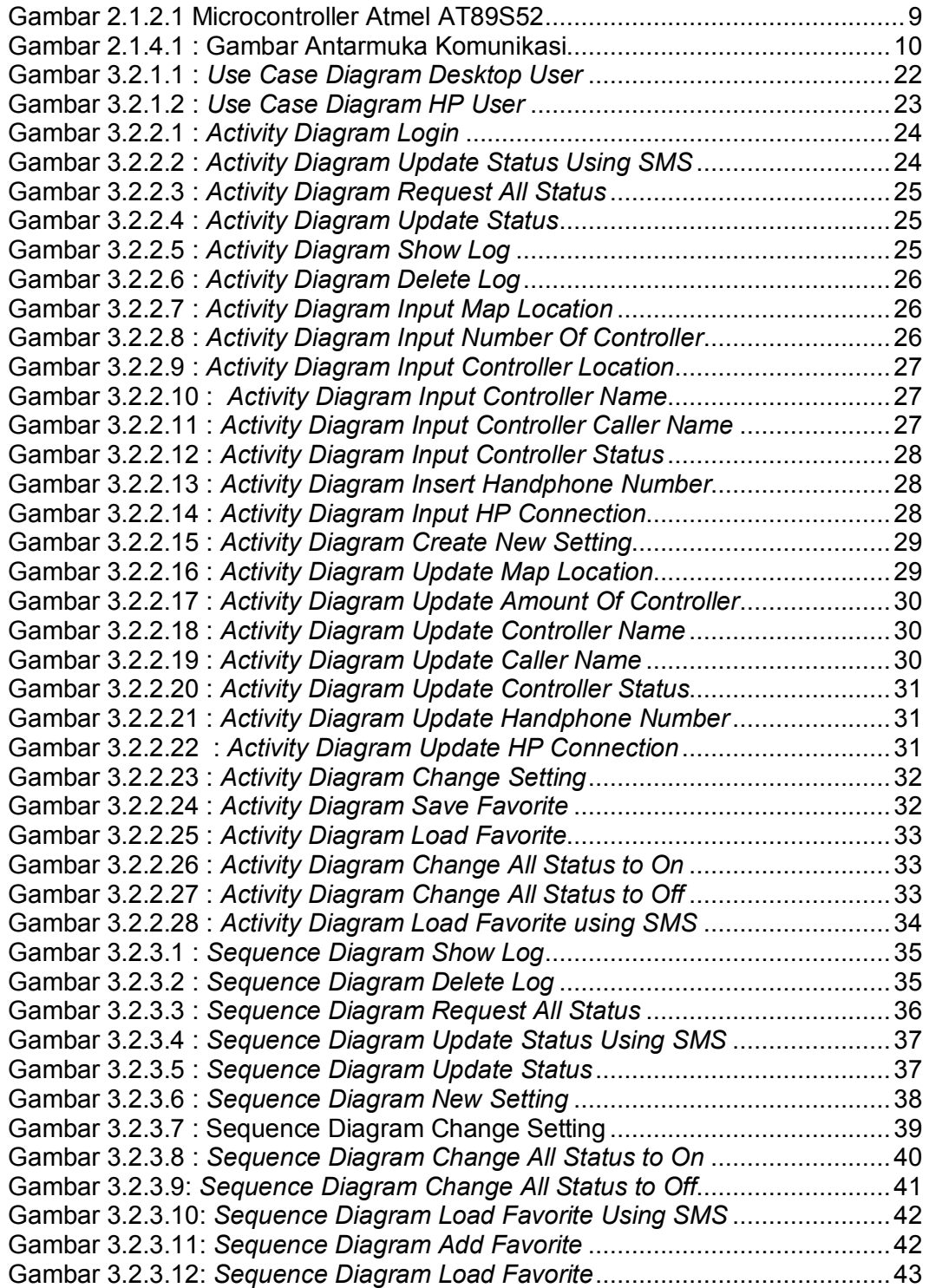

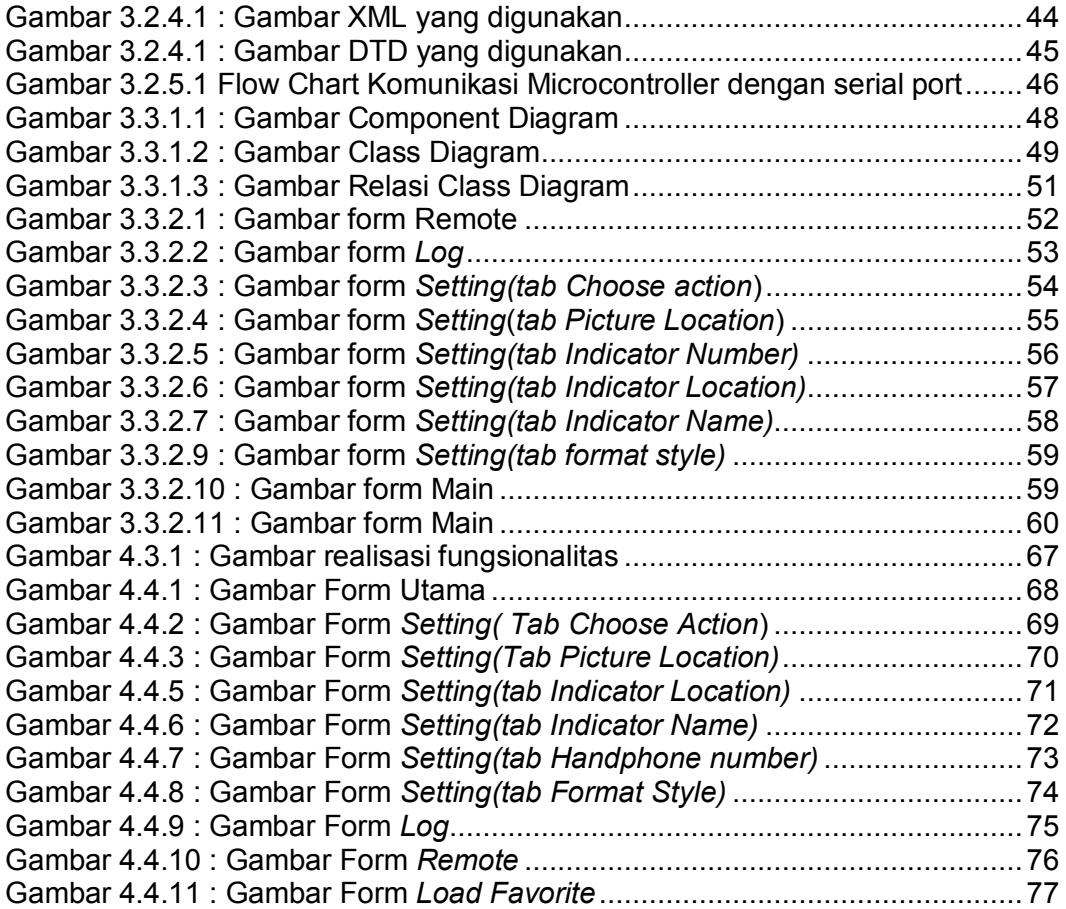

### **Daftar Simbol**

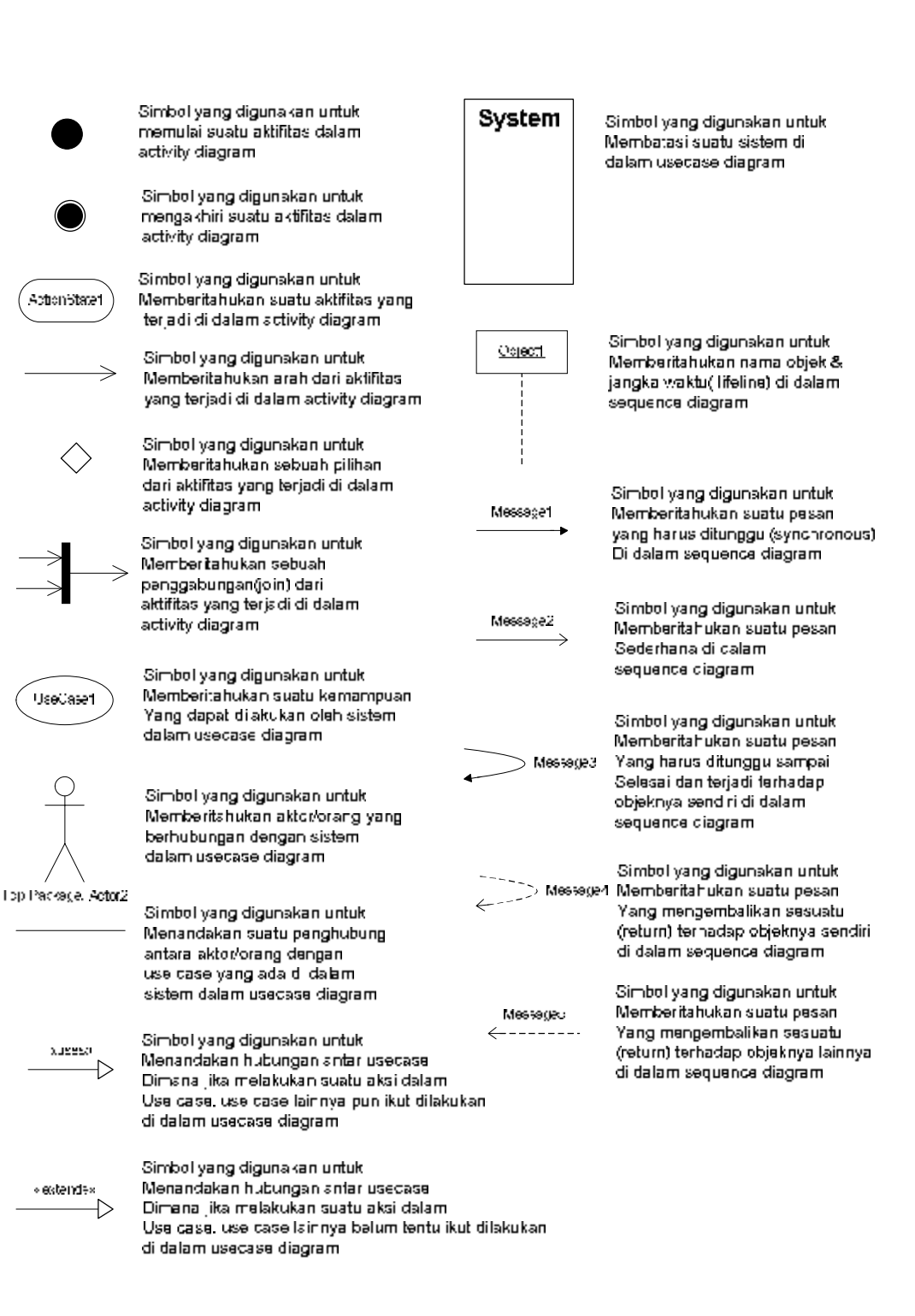

# **Daftar Lampiran**

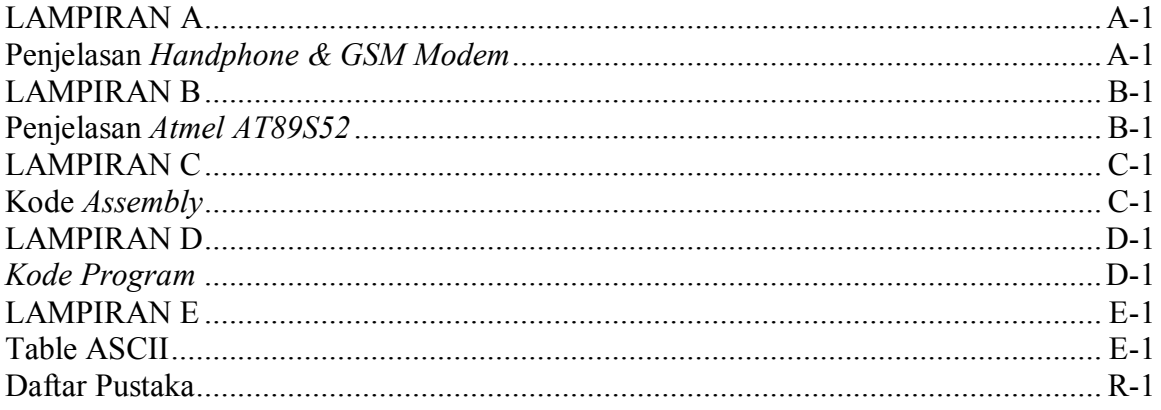